## A ATmega128

- z AVR and the Programmed Chapter of the Programmed Chapter of the Unprogrammed "Unprogrammed"  $1"$  1"<br>"Programmed"  $1"$  $"$   $O"$  $1 \times$  $0 \leq \frac{1}{2}$  $\bullet$  AVR OPT OPT z 熔丝位的配置(编程)可以通过并行方式、ISP 串行方式、JTAG 串行方式实现。  $AVR$  LB2/LB1 = 1/0, 0/0 E<sup>2</sup>PROM PROMPTER PROMETERS ASSESSED ASSESSED AND RESIDENCE ASSESSED ASSESSED AND RESIDENCE ASSESSED AND RESIDENCE ASSESSED AND RELATIONS OF A RELATIONS OF A RELATIONS OF A RELATIONS OF A RELATIONS OF A RELATIONS OF A RELATIONS OF  $\bullet$  El ash E<sup>2</sup>PROM  $LB2/LB1 = 1/1$
- $\bullet$
- $\bullet$

## 1.  $\blacksquare$

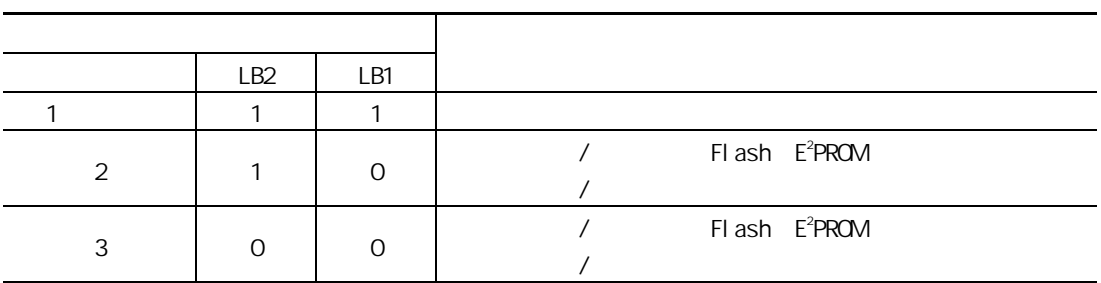

 $\overline{2}$ 

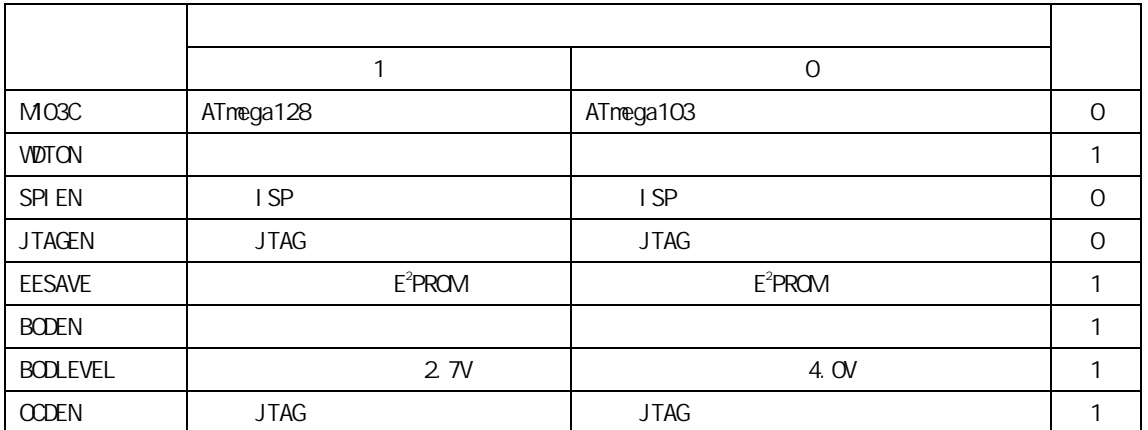

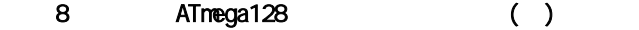

## 3. Bootloader

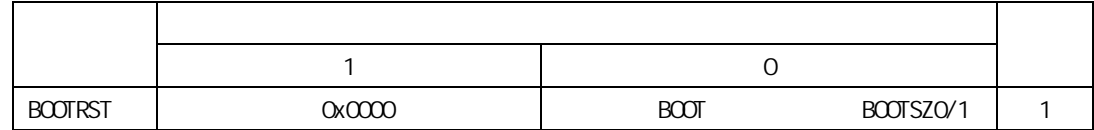

Bootloader

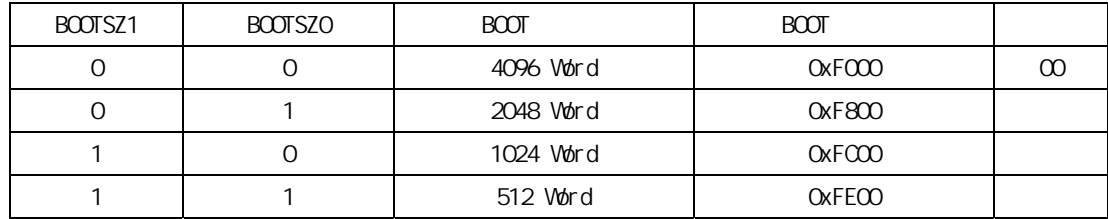

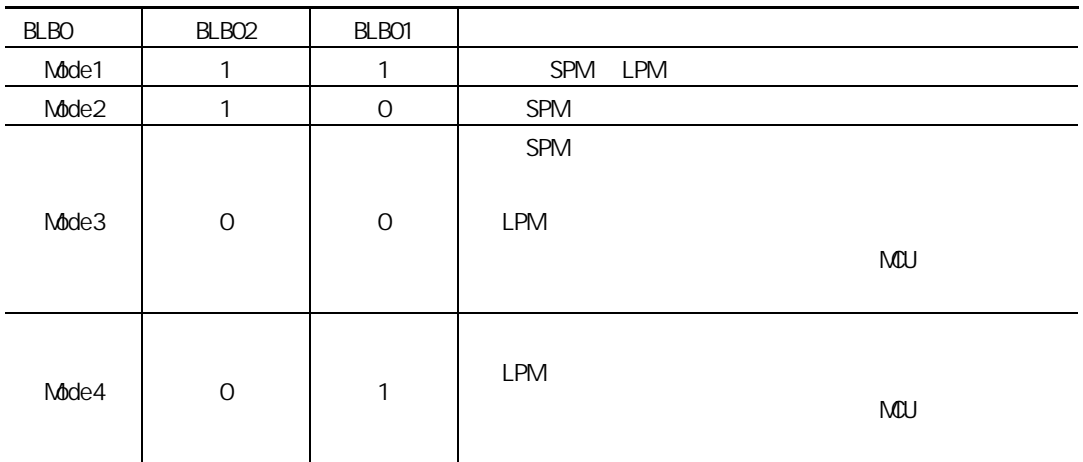

Bootloader

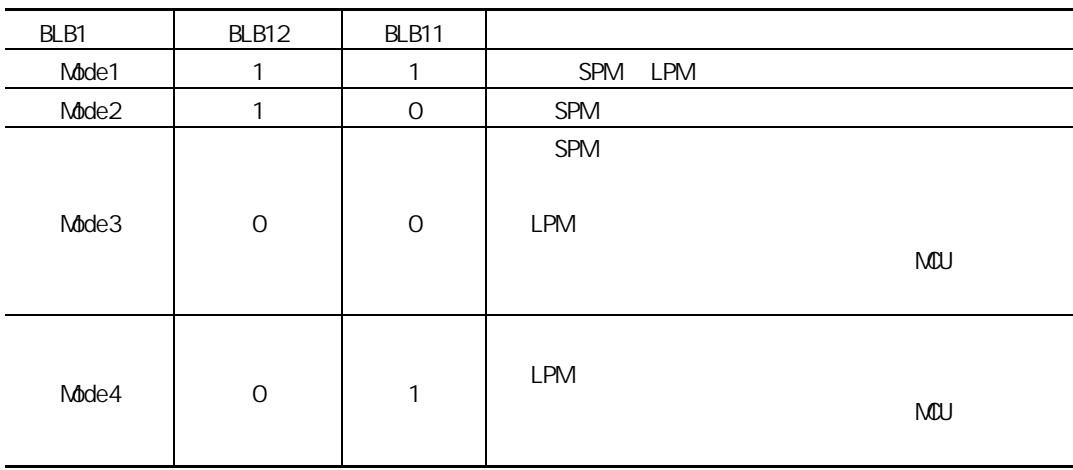

 $4.$ 

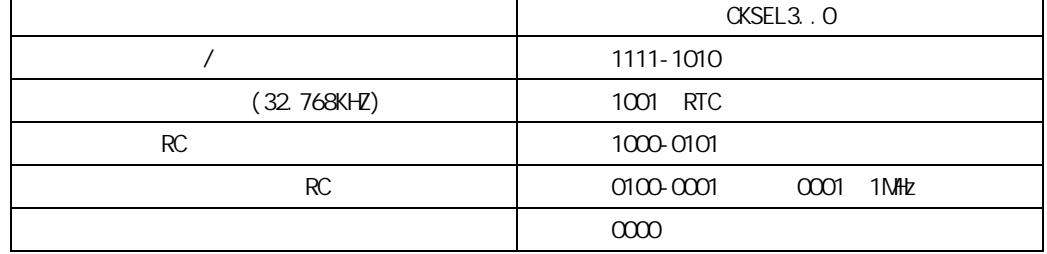

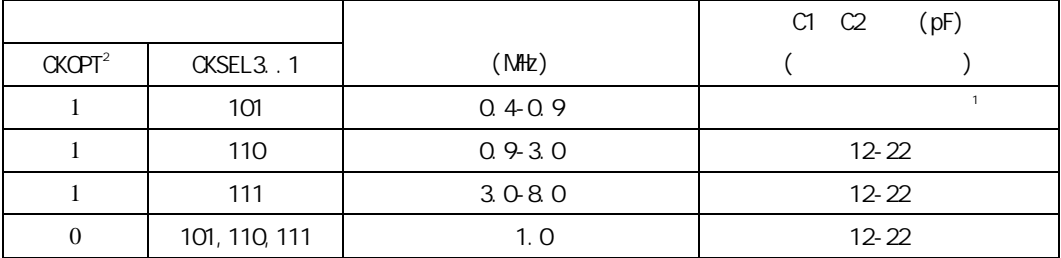

 $\therefore$  1

2 **CKOPT=0** 

3、CKOPT 默认状态为"1"。

![](_page_2_Picture_148.jpeg)

![](_page_2_Picture_149.jpeg)

2 32.768K MCU CKSEL 1001

![](_page_3_Picture_144.jpeg)

3 CKOPT=0  $XTAL1/XTAL2$ 

36pF。

![](_page_3_Picture_145.jpeg)

![](_page_3_Picture_146.jpeg)

 $RC$ 

![](_page_3_Picture_147.jpeg)

![](_page_3_Picture_148.jpeg)

![](_page_4_Figure_1.jpeg)

![](_page_4_Picture_134.jpeg)

 $5.$ 

![](_page_4_Picture_135.jpeg)

![](_page_5_Picture_126.jpeg)

 $CKCPT$ 

**CKOPTD** 

附录 **B** 本书主要参考资料和网站

![](_page_6_Picture_63.jpeg)